Pham 85825

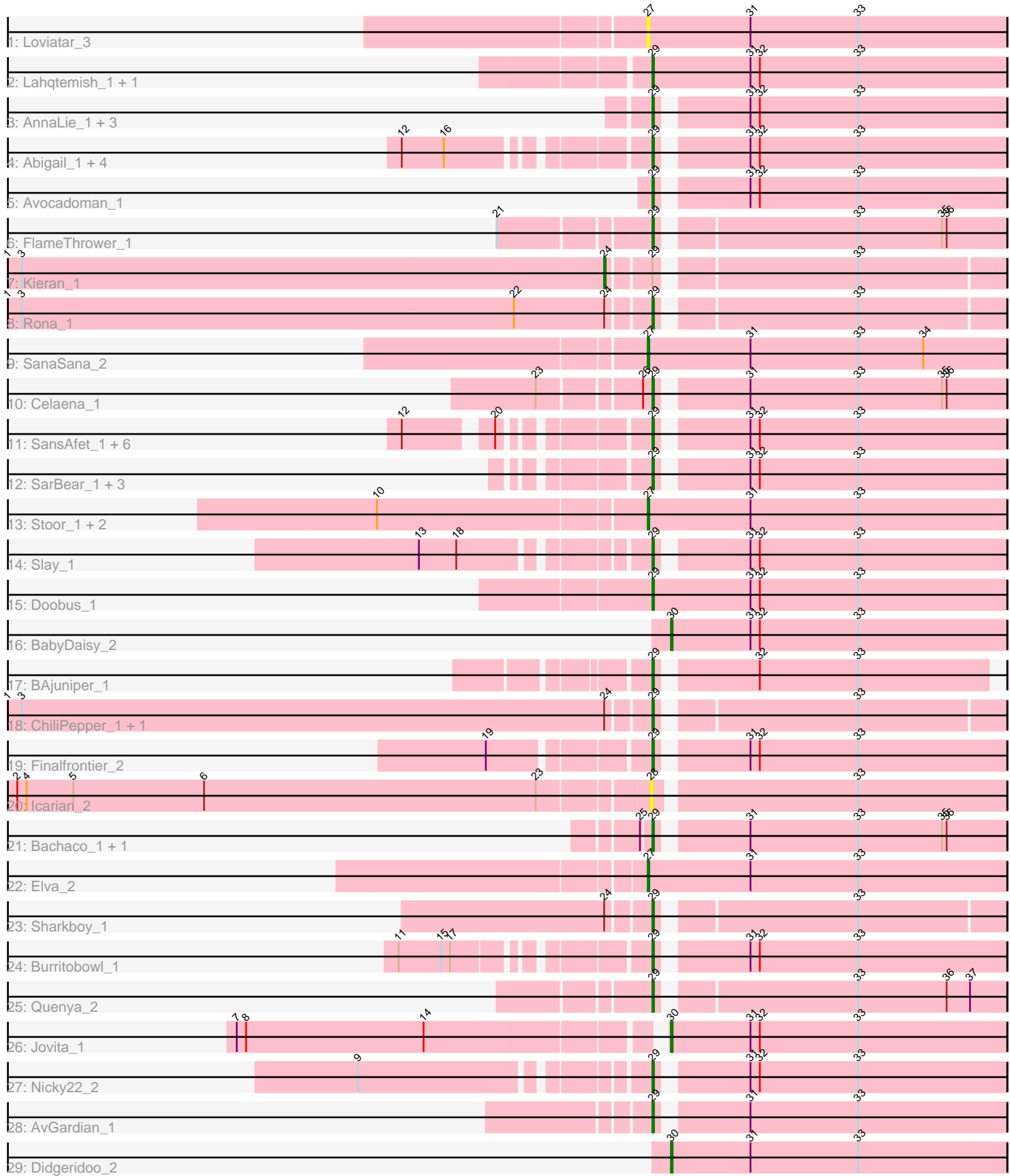

Note: Tracks are now grouped by subcluster and scaled. Switching in subcluster is indicated by changes in track color. Track scale is now set by default to display the region 30 bp upstream of start 1 to 30 bp downstream of the last possible start. If this default region is judged to be packed too tightly with annotated starts, the track will be further scaled to only show that region of the ORF with annotated starts. This action will be indicated by adding "Zoomed" to the title. For starts, yellow indicates the location of called starts comprised solely of Glimmer/GeneMark auto-annotations, green indicates the location of called starts with at least 1 manual gene annotation.

# Pham 85825 Report

This analysis was run 04/28/24 on database version 559.

Pham number 85825 has 50 members, 5 are drafts.

Phages represented in each track:

- Track 1 : Loviatar 3
- Track 2 : Lahqtemish\_1, IndyLu\_1
- Track 3 : AnnaLie\_1, Arroyo\_2, QMacho\_2, BelmontSKP\_1
- Track 4 : Abigail\_1, LimaBean\_1, Albright\_1, Johnathan\_1, CroZenni\_1
- Track 5 : Avocadoman 1
- Track 6 : FlameThrower\_1
- Track 7 : Kieran 1
- Track 8 : Rona 1
- Track 9 : SanaSana\_2
- Track 10 : Celaena 1
- Track 11 : SansAfet 1, Albedo 1, Phisb 1, Kenzers 1, Lynlen 1, BubbaBear 1, Cashington\_1
- Track 12 : SarBear\_1, TukTuk\_1, Eula\_1, Swervy\_1
- Track 13 : Stoor\_1, BabyYoda\_1, Stromboli\_1
- Track 14 : Slay 1
- Track 15 : Doobus\_1
- Track 16 : BabyDaisy\_2
- Track 17 : BAjuniper\_1
- Track 18 : ChiliPepper\_1, Dismas\_1
- Track 19 : Finalfrontier\_2
- Track 20 : Icarian\_2
- Track 21 : Bachaco 1, Katzastrophic 1
- Track 22 : Elva\_2
- Track 23 : Sharkboy\_1
- Track 24 : Burritobowl\_1
- Track 25 : Quenya\_2
- Track 26 : Jovita 1
- Track 27 : Nicky22\_2
- Track 28 : AvGardian 1
- Track 29 : Didgeridoo\_2

**Summary of Final Annotations (See graph section above for start numbers):**

The start number called the most often in the published annotations is 29, it was called in 36 of the 45 non-draft genes in the pham.

Genes that call this "Most Annotated" start:

• Abigail 1, Albedo 1, Albright 1, AnnaLie 1, Arroyo 2, AvGardian 1, Avocadoman\_1, BAjuniper\_1, Bachaco\_1, BelmontSKP\_1, BubbaBear\_1, Burritobowl\_1, Cashington\_1, Celaena\_1, ChiliPepper\_1, CroZenni\_1, Dismas\_1, Doobus\_1, Eula\_1, Finalfrontier\_2, FlameThrower\_1, IndyLu\_1, Johnathan\_1, Katzastrophic\_1, Kenzers\_1, Lahqtemish\_1, LimaBean\_1, Lynlen\_1, Nicky22\_2, Phisb\_1, QMacho\_2, Quenya\_2, Rona\_1, SansAfet\_1, SarBear\_1, Sharkboy\_1, Slay 1, Swervy 1, TukTuk 1,

Genes that have the "Most Annotated" start but do not call it: • Kieran\_1,

Genes that do not have the "Most Annotated" start: • BabyDaisy\_2, BabyYoda\_1, Didgeridoo\_2, Elva\_2, Icarian\_2, Jovita\_1, Loviatar\_3, SanaSana\_2, Stoor\_1, Stromboli\_1,

## **Summary by start number:**

Start 24:

- Found in 5 of 50 ( 10.0% ) of genes in pham
- Manual Annotations of this start: 1 of 45
- Called 20.0% of time when present
- Phage (with cluster) where this start called: Kieran 1 (EB),

### Start 27:

- Found in 6 of 50 ( 12.0% ) of genes in pham
- Manual Annotations of this start: 5 of 45
- Called 100.0% of time when present
- Phage (with cluster) where this start called: BabyYoda\_1 (EB), Elva\_2 (EB),
- Loviatar\_3 (EB), SanaSana\_2 (EB), Stoor\_1 (EB), Stromboli\_1 (EB),

### Start 28:

- Found in 1 of 50 ( 2.0% ) of genes in pham
- No Manual Annotations of this start.
- Called 100.0% of time when present
- Phage (with cluster) where this start called: Icarian 2 (EB),

### Start 29:

- Found in 40 of 50 ( 80.0% ) of genes in pham
- Manual Annotations of this start: 36 of 45
- Called 97.5% of time when present

• Phage (with cluster) where this start called: Abigail\_1 (EB), Albedo\_1 (EB), Albright\_1 (EB), AnnaLie\_1 (EB), Arroyo\_2 (EB), AvGardian\_1 (EB), Avocadoman\_1 (EB), BAjuniper\_1 (EB), Bachaco\_1 (EB), BelmontSKP\_1 (EB), BubbaBear\_1 (EB), Burritobowl\_1 (EB), Cashington\_1 (EB), Celaena\_1 (EB), ChiliPepper\_1 (EB), CroZenni\_1 (EB), Dismas\_1 (EB), Doobus\_1 (EB), Eula\_1 (EB), Finalfrontier\_2 (EB), FlameThrower\_1 (EB), IndyLu\_1 (EB), Johnathan\_1 (EB), Katzastrophic\_1 (EB), Kenzers\_1 (EB), Lahqtemish\_1 (EB), LimaBean\_1 (EB), Lynlen\_1 (EB), Nicky22\_2 (EB), Phisb\_1 (EB), QMacho\_2 (EB), Quenya\_2 (EB), Rona\_1 (EB), SansAfet\_1 (EB), SarBear\_1 (EB), Sharkboy\_1 (EB), Slay\_1 (EB), Swervy\_1 (EB), TukTuk\_1

(EB),

Start 30:

- Found in 3 of 50 ( 6.0% ) of genes in pham
- Manual Annotations of this start: 3 of 45
- Called 100.0% of time when present
- Phage (with cluster) where this start called: BabyDaisy\_2 (EB), Didgeridoo\_2 (EB), Jovita\_1 (EB),

### **Summary by clusters:**

There is one cluster represented in this pham: EB

Info for manual annotations of cluster EB:

•Start number 24 was manually annotated 1 time for cluster EB.

•Start number 27 was manually annotated 5 times for cluster EB.

•Start number 29 was manually annotated 36 times for cluster EB.

•Start number 30 was manually annotated 3 times for cluster EB.

#### **Gene Information:**

Gene: Abigail\_1 Start: 147, Stop: 362, Start Num: 29 Candidate Starts for Abigail\_1: (12, 12), (16, 39), (Start: 29 @147 has 36 MA's), (31, 198), (32, 204), (33, 267),

Gene: Albedo\_1 Start: 135, Stop: 350, Start Num: 29 Candidate Starts for Albedo\_1: (12, 12), (20, 60), (Start: 29 @135 has 36 MA's), (31, 186), (32, 192), (33, 255),

Gene: Albright\_1 Start: 147, Stop: 362, Start Num: 29 Candidate Starts for Albright\_1: (12, 12), (16, 39), (Start: 29 @147 has 36 MA's), (31, 198), (32, 204), (33, 267),

Gene: AnnaLie\_1 Start: 147, Stop: 362, Start Num: 29 Candidate Starts for AnnaLie\_1: (Start: 29 @147 has 36 MA's), (31, 198), (32, 204), (33, 267),

Gene: Arroyo\_2 Start: 617, Stop: 832, Start Num: 29 Candidate Starts for Arroyo\_2: (Start: 29 @617 has 36 MA's), (31, 668), (32, 674), (33, 737),

Gene: AvGardian\_1 Start: 211, Stop: 426, Start Num: 29 Candidate Starts for AvGardian\_1: (Start: 29 @211 has 36 MA's), (31, 262), (33, 331),

Gene: Avocadoman\_1 Start: 205, Stop: 420, Start Num: 29 Candidate Starts for Avocadoman\_1: (Start: 29 @205 has 36 MA's), (31, 256), (32, 262), (33, 325),

Gene: BAjuniper\_1 Start: 266, Stop: 469, Start Num: 29 Candidate Starts for BAjuniper\_1:

(Start: 29 @266 has 36 MA's), (32, 323), (33, 386),

Gene: BabyDaisy\_2 Start: 403, Stop: 618, Start Num: 30 Candidate Starts for BabyDaisy\_2: (Start: 30 @403 has 3 MA's), (31, 454), (32, 460), (33, 523),

Gene: BabyYoda\_1 Start: 401, Stop: 631, Start Num: 27 Candidate Starts for BabyYoda\_1: (10, 239), (Start: 27 @401 has 5 MA's), (31, 467), (33, 536),

Gene: Bachaco\_1 Start: 397, Stop: 612, Start Num: 29 Candidate Starts for Bachaco\_1: (25, 391), (Start: 29 @397 has 36 MA's), (31, 448), (33, 517), (35, 571), (36, 574),

Gene: BelmontSKP\_1 Start: 147, Stop: 362, Start Num: 29 Candidate Starts for BelmontSKP\_1: (Start: 29 @147 has 36 MA's), (31, 198), (32, 204), (33, 267),

Gene: BubbaBear\_1 Start: 135, Stop: 350, Start Num: 29 Candidate Starts for BubbaBear\_1: (12, 12), (20, 60), (Start: 29 @135 has 36 MA's), (31, 186), (32, 192), (33, 255),

Gene: Burritobowl\_1 Start: 145, Stop: 360, Start Num: 29 Candidate Starts for Burritobowl\_1: (11, 10), (15, 37), (17, 43), (Start: 29 @145 has 36 MA's), (31, 196), (32, 202), (33, 265),

Gene: Cashington\_1 Start: 135, Stop: 350, Start Num: 29 Candidate Starts for Cashington\_1: (12, 12), (20, 60), (Start: 29 @135 has 36 MA's), (31, 186), (32, 192), (33, 255),

Gene: Celaena\_1 Start: 334, Stop: 549, Start Num: 29 Candidate Starts for Celaena\_1: (23, 271), (26, 328), (Start: 29 @334 has 36 MA's), (31, 385), (33, 454), (35, 508), (36, 511),

Gene: ChiliPepper\_1 Start: 406, Stop: 615, Start Num: 29 Candidate Starts for ChiliPepper\_1: (1, 1), (3, 10), (Start: 24 @382 has 1 MA's), (Start: 29 @406 has 36 MA's), (33, 523),

Gene: CroZenni\_1 Start: 147, Stop: 362, Start Num: 29 Candidate Starts for CroZenni\_1: (12, 12), (16, 39), (Start: 29 @147 has 36 MA's), (31, 198), (32, 204), (33, 267),

Gene: Didgeridoo\_2 Start: 403, Stop: 618, Start Num: 30 Candidate Starts for Didgeridoo\_2: (Start: 30 @403 has 3 MA's), (31, 454), (33, 523),

Gene: Dismas\_1 Start: 406, Stop: 615, Start Num: 29 Candidate Starts for Dismas\_1: (1, 1), (3, 10), (Start: 24 @382 has 1 MA's), (Start: 29 @406 has 36 MA's), (33, 523),

Gene: Doobus\_1 Start: 357, Stop: 584, Start Num: 29 Candidate Starts for Doobus\_1: (Start: 29 @357 has 36 MA's), (31, 420), (32, 426), (33, 489), Gene: Elva\_2 Start: 458, Stop: 688, Start Num: 27 Candidate Starts for Elva\_2: (Start: 27 @458 has 5 MA's), (31, 524), (33, 593),

Gene: Eula\_1 Start: 134, Stop: 349, Start Num: 29 Candidate Starts for Eula\_1: (Start: 29 @134 has 36 MA's), (31, 185), (32, 191), (33, 254),

Gene: Finalfrontier\_2 Start: 640, Stop: 855, Start Num: 29 Candidate Starts for Finalfrontier\_2: (19, 550), (Start: 29 @640 has 36 MA's), (31, 691), (32, 697), (33, 760),

Gene: FlameThrower\_1 Start: 333, Stop: 545, Start Num: 29 Candidate Starts for FlameThrower\_1: (21, 246), (Start: 29 @333 has 36 MA's), (33, 450), (35, 504), (36, 507),

Gene: Icarian\_2 Start: 404, Stop: 622, Start Num: 28 Candidate Starts for Icarian\_2: (2, 8), (4, 14), (5, 44), (6, 128), (23, 341), (28, 404), (33, 527),

Gene: IndyLu\_1 Start: 215, Stop: 442, Start Num: 29 Candidate Starts for IndyLu\_1: (Start: 29 @215 has 36 MA's), (31, 278), (32, 284), (33, 347),

Gene: Johnathan\_1 Start: 147, Stop: 362, Start Num: 29 Candidate Starts for Johnathan\_1: (12, 12), (16, 39), (Start: 29 @147 has 36 MA's), (31, 198), (32, 204), (33, 267),

Gene: Jovita\_1 Start: 260, Stop: 475, Start Num: 30 Candidate Starts for Jovita\_1: (7, 8), (8, 14), (14, 128), (Start: 30 @260 has 3 MA's), (31, 311), (32, 317), (33, 380),

Gene: Katzastrophic\_1 Start: 397, Stop: 612, Start Num: 29 Candidate Starts for Katzastrophic\_1: (25, 391), (Start: 29 @397 has 36 MA's), (31, 448), (33, 517), (35, 571), (36, 574),

Gene: Kenzers\_1 Start: 135, Stop: 350, Start Num: 29 Candidate Starts for Kenzers\_1: (12, 12), (20, 60), (Start: 29 @135 has 36 MA's), (31, 186), (32, 192), (33, 255),

Gene: Kieran\_1 Start: 382, Stop: 615, Start Num: 24 Candidate Starts for Kieran\_1: (1, 1), (3, 10), (Start: 24 @382 has 1 MA's), (Start: 29 @406 has 36 MA's), (33, 523),

Gene: Lahqtemish\_1 Start: 215, Stop: 442, Start Num: 29 Candidate Starts for Lahqtemish\_1: (Start: 29 @215 has 36 MA's), (31, 278), (32, 284), (33, 347),

Gene: LimaBean\_1 Start: 147, Stop: 362, Start Num: 29 Candidate Starts for LimaBean\_1: (12, 12), (16, 39), (Start: 29 @147 has 36 MA's), (31, 198), (32, 204), (33, 267), Gene: Loviatar\_3 Start: 403, Stop: 633, Start Num: 27 Candidate Starts for Loviatar\_3: (Start: 27 @403 has 5 MA's), (31, 469), (33, 538),

Gene: Lynlen\_1 Start: 135, Stop: 350, Start Num: 29 Candidate Starts for Lynlen\_1: (12, 12), (20, 60), (Start: 29 @135 has 36 MA's), (31, 186), (32, 192), (33, 255),

Gene: Nicky22\_2 Start: 609, Stop: 824, Start Num: 29 Candidate Starts for Nicky22\_2: (9, 444), (Start: 29 @609 has 36 MA's), (31, 660), (32, 666), (33, 729),

Gene: Phisb\_1 Start: 135, Stop: 350, Start Num: 29 Candidate Starts for Phisb\_1: (12, 12), (20, 60), (Start: 29 @135 has 36 MA's), (31, 186), (32, 192), (33, 255),

Gene: QMacho\_2 Start: 617, Stop: 832, Start Num: 29 Candidate Starts for QMacho\_2: (Start: 29 @617 has 36 MA's), (31, 668), (32, 674), (33, 737),

Gene: Quenya\_2 Start: 401, Stop: 613, Start Num: 29 Candidate Starts for Quenya\_2: (Start: 29 @401 has 36 MA's), (33, 518), (36, 575), (37, 590),

Gene: Rona\_1 Start: 406, Stop: 615, Start Num: 29 Candidate Starts for Rona\_1: (1, 1), (3, 10), (22, 325), (Start: 24 @382 has 1 MA's), (Start: 29 @406 has 36 MA's), (33, 523),

Gene: SanaSana\_2 Start: 403, Stop: 633, Start Num: 27 Candidate Starts for SanaSana\_2: (Start: 27 @403 has 5 MA's), (31, 469), (33, 538), (34, 580),

Gene: SansAfet\_1 Start: 135, Stop: 350, Start Num: 29 Candidate Starts for SansAfet\_1: (12, 12), (20, 60), (Start: 29 @135 has 36 MA's), (31, 186), (32, 192), (33, 255),

Gene: SarBear\_1 Start: 134, Stop: 349, Start Num: 29 Candidate Starts for SarBear\_1: (Start: 29 @134 has 36 MA's), (31, 185), (32, 191), (33, 254),

Gene: Sharkboy\_1 Start: 405, Stop: 614, Start Num: 29 Candidate Starts for Sharkboy\_1: (Start: 24 @381 has 1 MA's), (Start: 29 @405 has 36 MA's), (33, 522),

Gene: Slay\_1 Start: 617, Stop: 832, Start Num: 29 Candidate Starts for Slay\_1: (13, 491), (18, 515), (Start: 29 @617 has 36 MA's), (31, 668), (32, 674), (33, 737),

Gene: Stoor\_1 Start: 400, Stop: 630, Start Num: 27 Candidate Starts for Stoor\_1: (10, 238), (Start: 27 @400 has 5 MA's), (31, 466), (33, 535),

Gene: Stromboli\_1 Start: 400, Stop: 630, Start Num: 27

Candidate Starts for Stromboli\_1: (10, 238), (Start: 27 @400 has 5 MA's), (31, 466), (33, 535),

Gene: Swervy\_1 Start: 134, Stop: 349, Start Num: 29 Candidate Starts for Swervy\_1: (Start: 29 @134 has 36 MA's), (31, 185), (32, 191), (33, 254),

Gene: TukTuk\_1 Start: 134, Stop: 349, Start Num: 29 Candidate Starts for TukTuk\_1: (Start: 29 @134 has 36 MA's), (31, 185), (32, 191), (33, 254),